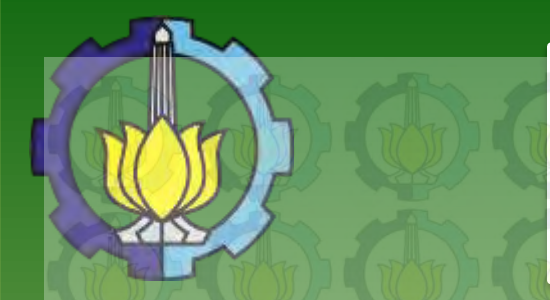

Sidang Tugas Akhir Rabu, 23 Juli 2014 Lab Komputasi Matematika ITS

**Sistem Pendukung Keputusan Spasial Berbasis Web untuk Memprediksi Tingkat Risiko Produksi Padi di Jawa Timur**

> Oleh: Ratna Maulidiyah (1210100021)

Dosen Pembimbing: Dr. Imam Mukhlash S.Si, MT

# Latar Belakang

### [Pendahuluan](#page-1-0)

[Tinjauan Pustaka](#page-8-0) 

[Metodologi](#page-19-0) 

[Perancangan Sistem](#page-20-0) 

[Implementasi dan](#page-32-0)  Pembahasan

[Kesimpulan dan Saran](#page-45-0) 

<span id="page-1-0"></span>[Daftar Pustaka](#page-47-0) 

 Pertanian merupakan sektor yang sangat penting bagi sebagian besar negara.

 Indonesia memiliki banyak keunggulan dalam hal sumber daya alam dan telah lama dikenal sebagai negara agraris.

 Penelitian yang dilakukan oleh Sutikno, dkk pada tahun 2013 memperoleh suatu model yang dapat digunakan untuk menentukan risiko produksi padi.

 Model tersebut tentu akan lebih bermanfaat apabila diintegrasikan ke dalam suatu perangkat lunak pendukung keputusan.

# Rumusan Masalah

### [Pendahuluan](#page-1-0)

[Tinjauan Pustaka](#page-8-0) 

[Metodologi](#page-19-0) 

[Perancangan Sistem](#page-20-0) 

[Implementasi dan](#page-32-0)  Pembahasan

[Kesimpulan dan Saran](#page-45-0) 

[Daftar Pustaka](#page-47-0) 

1. Bagaimana memprediksi tingkat risiko produksi padi di suatu kabupaten sentra produksi padi pada waktu tertentu?

2. Bagaimana mengembangkan suatu Sistem Pendukung Keputusan Spasial untuk memprediksi tingkat risiko produksi padi di suatu kabupaten sentra produksi padi pada waktu tertentu?

# Batasan Masalah (1)

### [Pendahuluan](#page-1-0)

#### [Tinjauan Pustaka](#page-8-0)

#### [Metodologi](#page-19-0)

[Perancangan Sistem](#page-20-0) 

[Implementasi dan](#page-32-0)  Pembahasan

[Kesimpulan dan Saran](#page-45-0) 

- 1. Studi kasus yang diambil adalah 5 kabupaten yang merupakan sentra produksi padi di Jawa Timur yaitu Banyuwangi, Bojonegoro, Jember, Lamongan, dan Ngawi.
- 2. Data yang digunakan adalah data sekunder yang didapatkan dari penelitian sebelumnya oleh Sutikno dkk pada tahun 2013.
- 3. Data yang digunakan yaitu data nilai eigen regresi PCA, data GCM (*General Circulation Model*), data curah hujan observasi, data luas panen observasi, dan data produktivitas padi.

# Batasan Masalah (2)

### [Pendahuluan](#page-1-0)

#### [Tinjauan Pustaka](#page-8-0)

### [Metodologi](#page-19-0)

[Perancangan Sistem](#page-20-0) 

[Implementasi dan](#page-32-0)  Pembahasan

[Kesimpulan dan Saran](#page-45-0) 

- 4. Parameter yang digunakan dalam Model Copula terbatas pada kondisi dan perubahan iklim wilayah, sehingga tingkat risiko produksi yang diperoleh dari penelitian ini berdasarkan kondisi dan perubahan iklim.
- 5. Sistem yg dibuat dibatasi hanya sampai pada menyediakan salah satu pendukung keputusan dengan menunjukkan perkiraan tingkat risiko produksi padi masing-masing kabupaten.

### Manfaat

[Pendahuluan](#page-1-0) 

[Tinjauan Pustaka](#page-8-0) 

[Metodologi](#page-19-0) 

[Perancangan Sistem](#page-20-0) 

[Implementasi dan](#page-32-0)  Pembahasan

[Kesimpulan dan Saran](#page-45-0) 

[Daftar Pustaka](#page-47-0) 

1. Diperoleh salah satu pendukung keputusan yang dapat membantu pembuat kebijakan terkait manajemen risiko produksi padi di Jawa Timur sehingga kegagalan dan kerugian panen dapat dihindari.

2. Diperoleh acuan atau referensi yang dapat digunakan bagi para investor yang ingin menanamkan modalnya di sektor pertanian di suatu wilayah di Jawa Timur.

3. Didapatkan suatu referensi atau tambahan pustaka untuk penelitian selanjutnya.

### [Pendahuluan](#page-1-0)

#### [Tinjauan Pustaka](#page-8-0)

#### [Metodologi](#page-19-0)

#### [Perancangan Sistem](#page-20-0)

[Implementasi dan](#page-32-0)  Pembahasan

[Kesimpulan dan Saran](#page-45-0) 

[Daftar Pustaka](#page-47-0) 

1. Mengetahui prediksi tingkat risiko produksi padi di suatu kabupaten sentra produksi padi pada waktu tertentu.

Tujuan

2. Menghasilkan sebuah perangkat lunak berbasis web yang dapat mengolah datadata yang dibutuhkan untuk memprediksi tingkat risiko produksi padi di suatu kabupaten sentra produksi padi dan memvisualisasikan hasilnya dalam bentuk peta tematik yang interaktif.

# Sistematika Penulisan

### [Pendahuluan](#page-1-0)

[Tinjauan Pustaka](#page-8-0) 

[Metodologi](#page-19-0) 

[Perancangan Sistem](#page-20-0) 

[Implementasi dan](#page-32-0)  Pembahasan

[Kesimpulan dan Saran](#page-45-0) 

- Bab 1 Pendahuluan
- Bab 2 Tinjauan Pustaka
- Bab 3 Metodologi
- Bab 4 Analisis dan Desain Sistem
- Bab 5 Implementasi dan Pembahasan
	- Bab 6 Kesimpulan dan Saran

# Sistem Pendukung Keputusan (1)

### [Pendahuluan](#page-1-0)

[Tinjauan Pustaka](#page-8-0) 

### [Metodologi](#page-19-0)

[Perancangan Sistem](#page-20-0) 

[Implementasi dan](#page-32-0)  Pembahasan

<span id="page-8-0"></span>[Kesimpulan dan Saran](#page-45-0) 

- Definisi: Suatu sistem yang interaktif, fleksibel, dan adaptif yang dikembangkan untuk mendukung solusi permasalahan yang semi terstruktur atau yang tidak terstruktur, dengan tujuan agar dapat meningkatkan kualitas pengambilan keputusan[8].
- Permasalahan semi terstruktur: Permasalahan yang tidak semua alur penyelesaiannya telah pasti, sehingga memerlukan bantuan manajer untuk pengambilan keputusan. Permasalahan semi terstruktur berada dalam penyelesaian dengan prosedur standar dan ketetapan manusia.
- Permasalahan tidak terstruktur: Permasalahan yang mempunyai alur penyelesaian belum pasti sehingga yang berperan besar dalam penyelesaiannya adalah manajer.

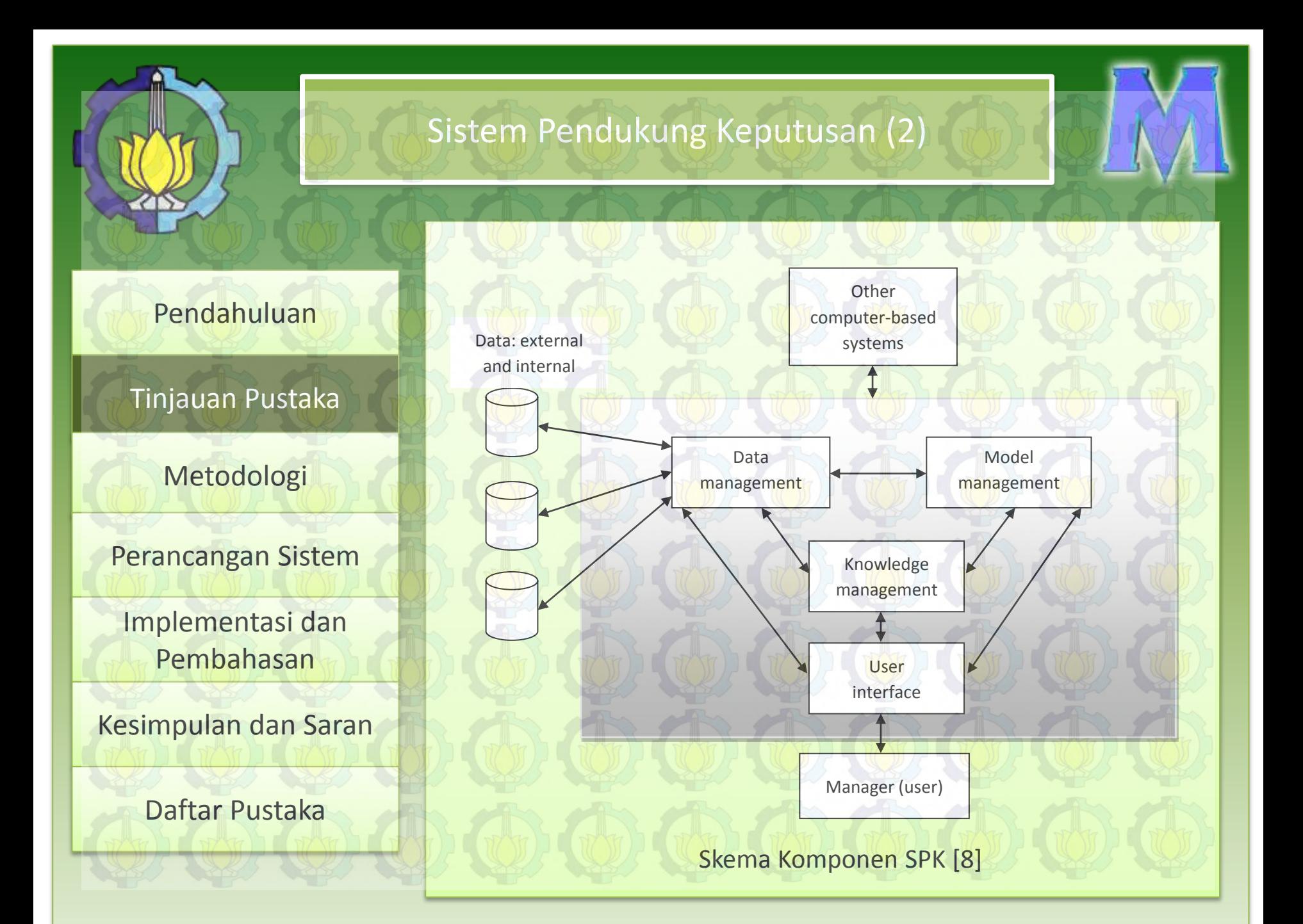

# Sistem Pendukung Keputusan Spasial (1)

### [Pendahuluan](#page-1-0)

### [Tinjauan Pustaka](#page-8-0)

[Metodologi](#page-19-0) 

[Perancangan Sistem](#page-20-0) 

[Implementasi dan](#page-32-0)  Pembahasan

[Kesimpulan dan Saran](#page-45-0) 

[Daftar Pustaka](#page-47-0) 

Definisi: Suatu sistem yang mengombinasikan alat-alat (*tools*) analisis dengan fungsi yang tersedia dalam Sistem Informasi Geografis (SIG) serta model untuk mengevaluasi berbagai pilihan (Kemp 2008, yang diacu dalam [2]).

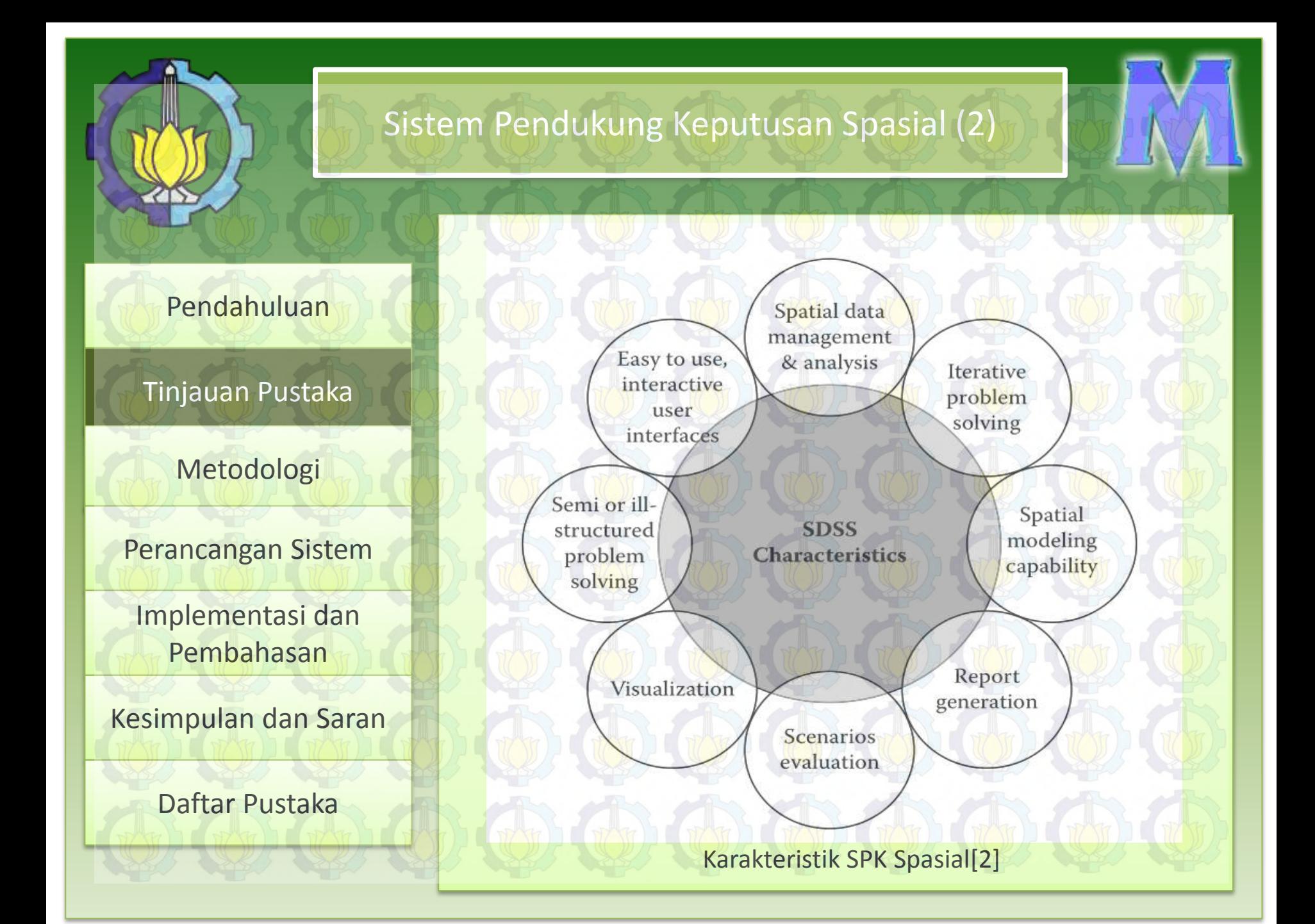

# Sistem Informasi Geografis (1)

[Pendahuluan](#page-1-0) 

[Tinjauan Pustaka](#page-8-0) 

[Metodologi](#page-19-0) 

[Perancangan Sistem](#page-20-0) 

[Implementasi dan](#page-32-0)  Pembahasan

[Kesimpulan dan Saran](#page-45-0) 

[Daftar Pustaka](#page-47-0) 

• Suatu sistem yang menyatukan perangkat keras komputer, perangkat lunak komputer, data geografis, dan rancangan pribadi pengguna dalam memperoleh, menyimpan, memanipulasi, mendapatkan kembali (*retrieve*), menganalisis, menampilkan, serta melaporkan seluruh informasi yang perlukan untuk mencapai seperangkat tujuan tertentu (Burrough 1986; Kapetsky dan Travaglia 1995 yang masing-masing diacu dalam [9]).

#### • SIG dibagi menjadi 2 jenis:

- 1. SIG Vektor  $\rightarrow$  data spasial direpresentasikan ke dalam kumpulan titik, garis, dan poligon (area).
- 2. SIG Raster  $\rightarrow$  data spasial direpresentasikan sebagai grid yang seragam, yang disebut juga dengan pixel

# Sistem Informasi Geografis (2)

### [Pendahuluan](#page-1-0)

### [Tinjauan Pustaka](#page-8-0)

[Metodologi](#page-19-0) 

[Perancangan Sistem](#page-20-0) 

[Implementasi dan](#page-32-0)  Pembahasan

[Kesimpulan dan Saran](#page-45-0) 

[Daftar Pustaka](#page-47-0) 

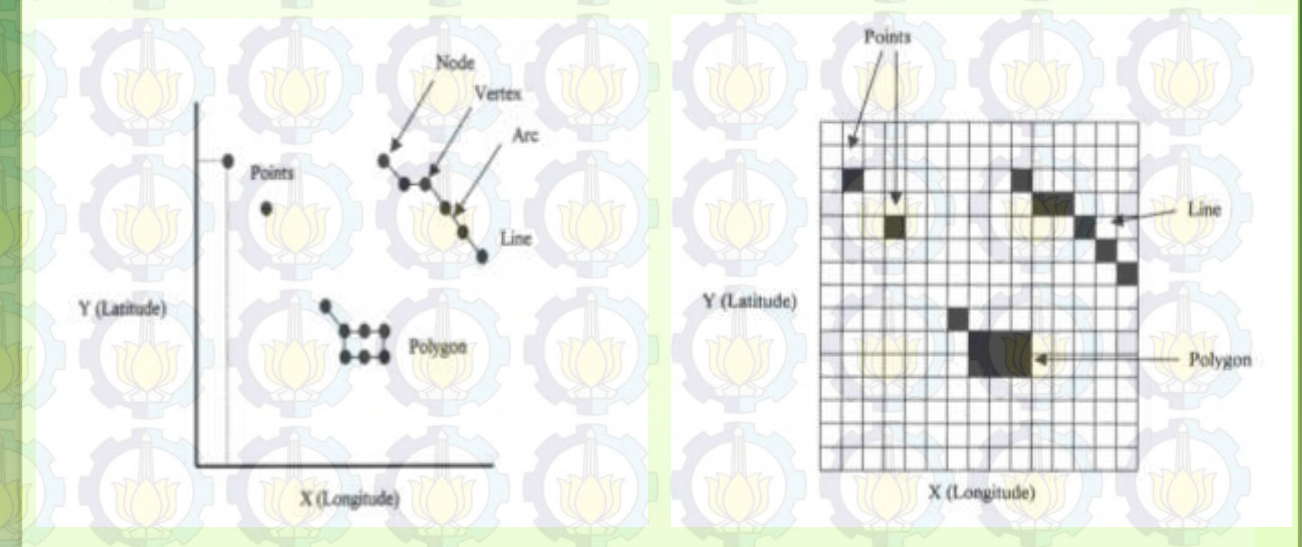

Representasi fitur spasial (titik, garis, dan poligon) pada SIG vektor (kiri) dan raster (kanan)[7]

# Model OLS dan Copula (1)

### [Pendahuluan](#page-1-0)

#### [Tinjauan Pustaka](#page-8-0)

[Metodologi](#page-19-0) 

[Perancangan Sistem](#page-20-0) 

[Implementasi dan](#page-32-0)  Pembahasan

[Kesimpulan dan Saran](#page-45-0) 

- Padi sangat terkait dengan ketersediaan air.
- Model proyeksi perubahan iklim di masa depan seringkali menggunakan data luaran *general circulation models* (GCM) yang telah diproduksi beberapa negara maju.
- Namun untuk daerah-daerah dengan topografi yang kompleks, di sepanjang garis pantai, dan daerah-daerah dengan tutupan lahan yang sangat heterogen seperti halnya di Indonesia, keluaran model GCM hasilnya kurang sensitif (Wilby et al. 2004, diacu dalam [6]).

# Model OLS dan Copula (2)

### [Pendahuluan](#page-1-0)

[Tinjauan Pustaka](#page-8-0) 

[Metodologi](#page-19-0) 

[Perancangan Sistem](#page-20-0) 

[Implementasi dan](#page-32-0)  Pembahasan

[Kesimpulan dan Saran](#page-45-0) 

- Untuk itu perlu ditentukan titik-titik koordinat (sembilan grid) dan pemotongan (*cropping*) data GCM .
- Dengan Uji Kolmogorov-Smirnov, diperoleh kesimpulan bahwa pola hubungan antarvariabel dalam memprediksi luas panen tidak mengikuti distribusi normal, sehingga metode yang tepat digunakan yaitu dengan Copula[7].
- Copula merupakan salah satu metode statistika untuk mengetahui hubungan antara dua variabel atau lebih pada kasus yang mengikuti distribusi normal maupun yang tidak (Sklar 1959, yang diacu dalam [7]).

# Model OLS dan Copula (3)

### [Pendahuluan](#page-1-0)

### [Tinjauan Pustaka](#page-8-0)

[Metodologi](#page-19-0) 

[Perancangan Sistem](#page-20-0) 

[Implementasi dan](#page-32-0)  Pembahasan

[Kesimpulan dan Saran](#page-45-0) 

[Daftar Pustaka](#page-47-0) 

Penelitian sebelumnya oleh Sutikno dkk menghasilkan konstanta hasil regresi OLS, untuk memprediksi curah hujan, yang dapat dilihat pada tabel berikut:

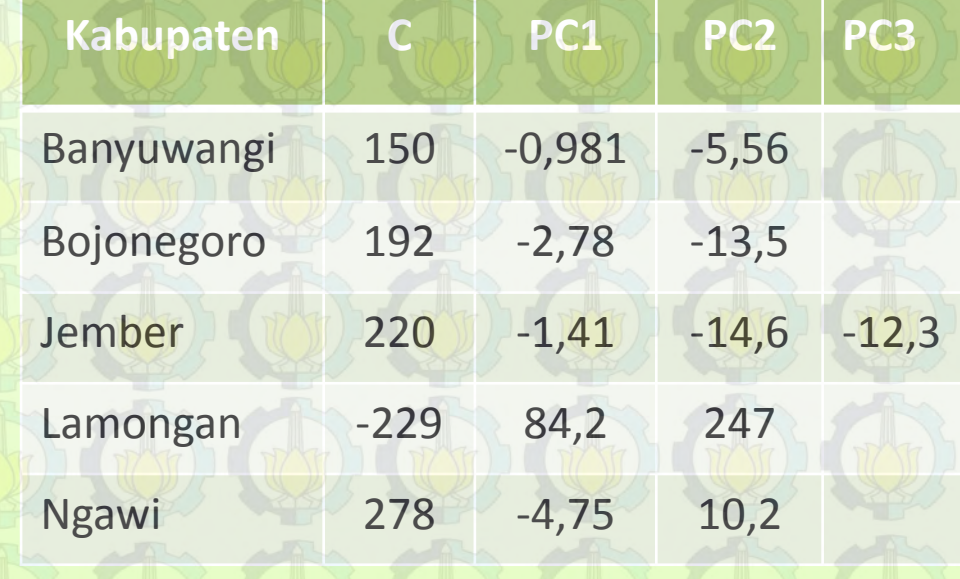

# Model OLS dan Copula (4)

[Pendahuluan](#page-1-0) 

[Tinjauan Pustaka](#page-8-0) 

[Metodologi](#page-19-0) 

[Perancangan Sistem](#page-20-0) 

[Implementasi dan](#page-32-0)  Pembahasan

[Kesimpulan dan Saran](#page-45-0) 

[Daftar Pustaka](#page-47-0) 

 Selain itu juga diperoleh konstanta-konstanta Model Copula untuk menentukan luas panen dari data curah hujan, yang dapat dilihat pada tabel berikut:

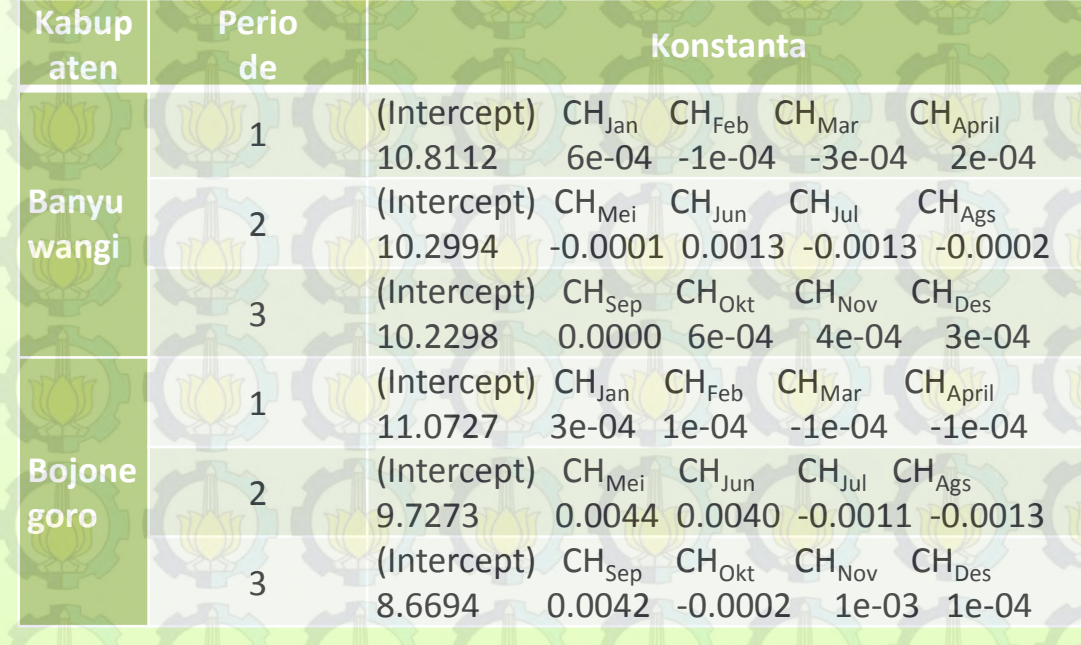

# Model OLS dan Copula (5)

[Pendahuluan](#page-1-0) 

[Tinjauan Pustaka](#page-8-0) 

[Metodologi](#page-19-0) 

[Perancangan Sistem](#page-20-0) 

[Implementasi dan](#page-32-0)  Pembahasan

[Kesimpulan dan Saran](#page-45-0) 

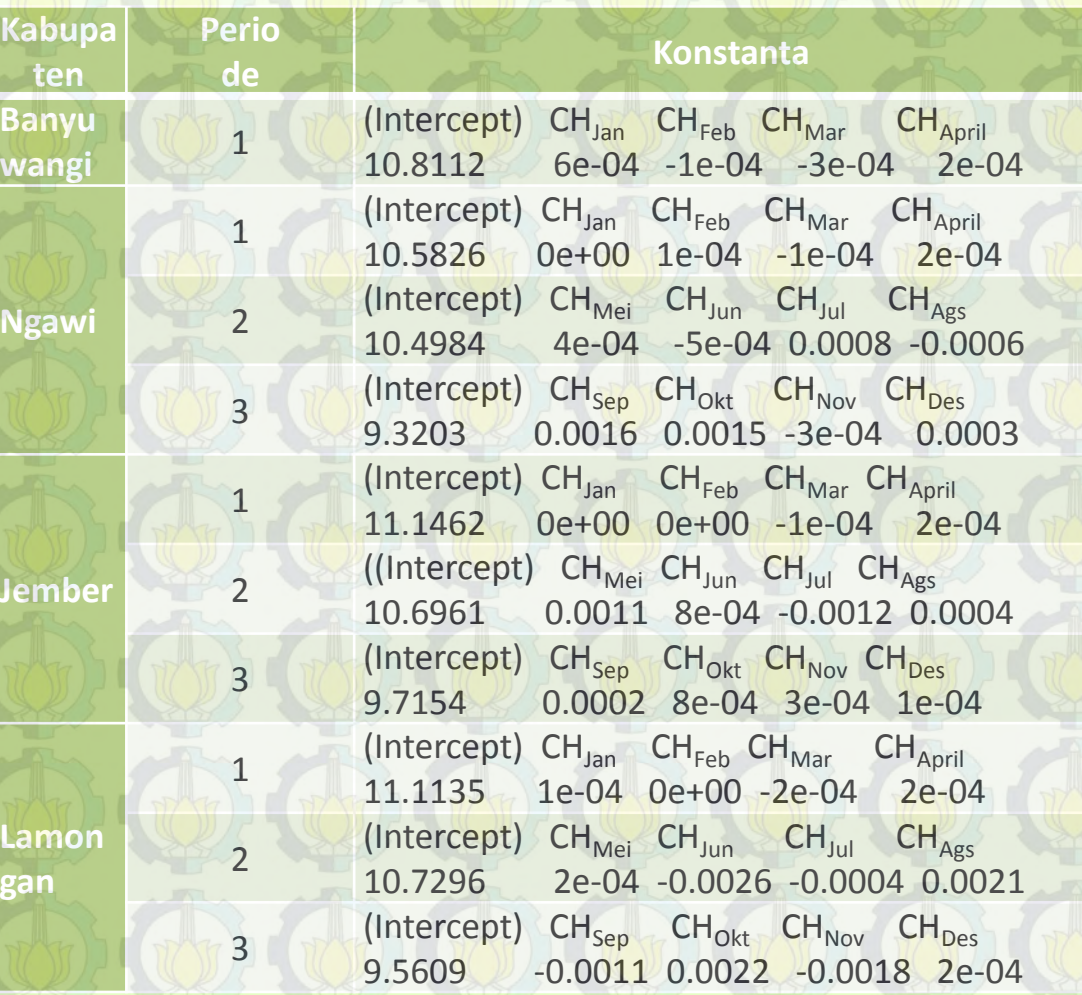

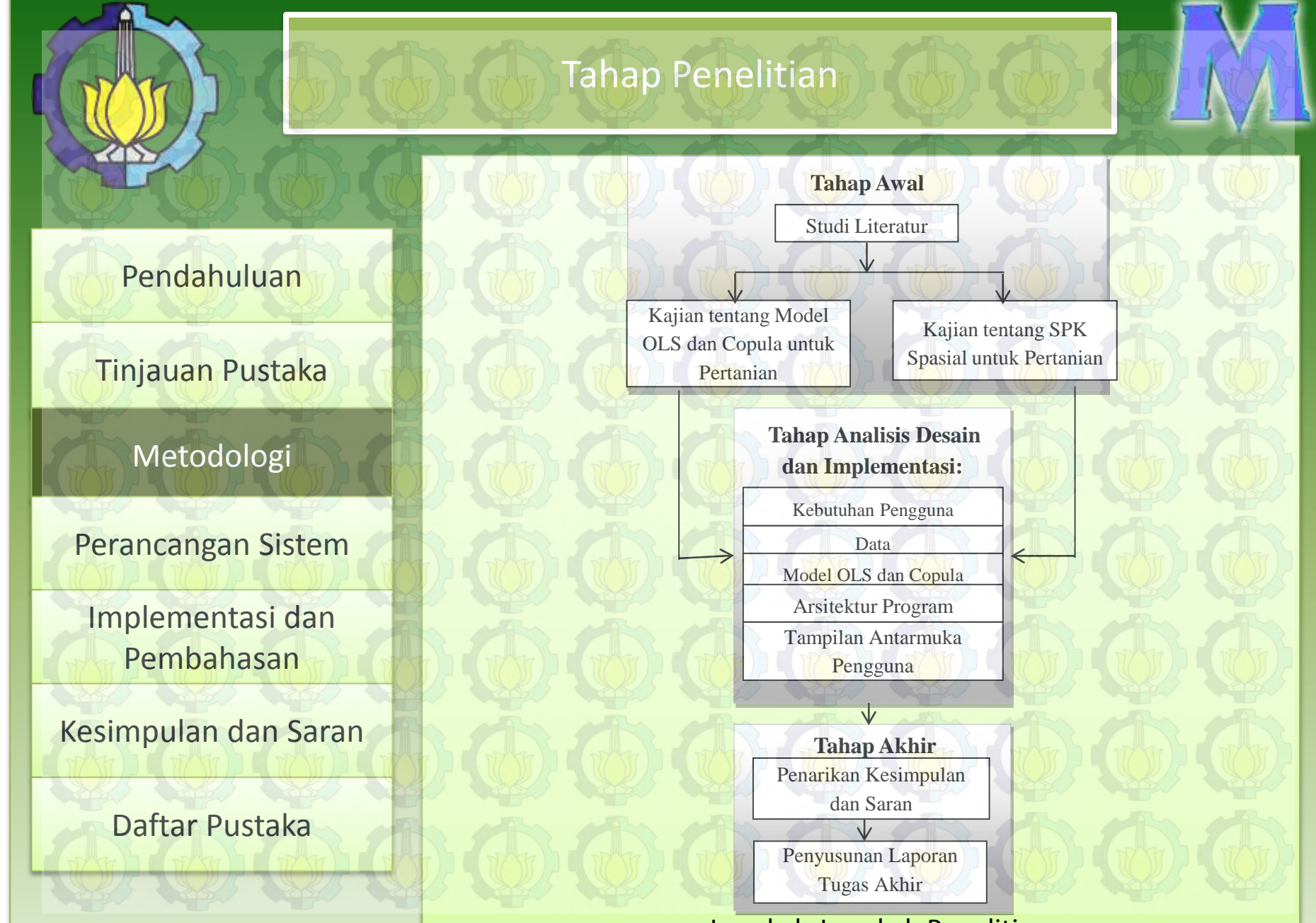

<span id="page-19-0"></span>Langkah-Langkah Penelitian

# Analisis Kebutuhan Pengguna

[Pendahuluan](#page-1-0) 

[Tinjauan Pustaka](#page-8-0) 

[Metodologi](#page-19-0) 

[Perancangan Sistem](#page-20-0) 

[Implementasi dan](#page-32-0)  Pembahasan

<span id="page-20-0"></span>[Kesimpulan dan Saran](#page-45-0) 

- 1. Menampilkan data awal (data yang telah ada).
- 2. Melakukan proses perhitungan setiap tahap hingga diperoleh prediksi tingkat risiko produksi.
- 3. Menampilkan data hasil perhitungan setiap tahap.
- 4. Menampilkan grafik yang menunjukkan produksi dan tingkat risiko produksi masingmasing kabupaten.
- 5. Menampilkan peta tematik tingkat risiko produksi padi.
- 6. Menampilkan hasil prediksi tingkat risiko produksi ke dalam bentuk yang menarik, mudah dipahami, dan interaktif.

#### [Pendahuluan](#page-1-0)  Data Data internal: eksternal: GCM historis [Tinjauan Pustaka](#page-8-0)  GCM skenario Model Copula Kab. 1 Nilai eigen regresi PCA Data Model Copula Kab. 2 spasial Data curah hujan Model Copula Kab. 3 ਚ→ [Metodologi](#page-19-0)  Data luas panen Model Copula Kab. 4 Data produksi Model Copula Kab. 5 Peta *digital* Jatim [Perancangan Sistem](#page-20-0)  Analisis dan Data non pemilihan model [Implementasi dan](#page-32-0)  spasial Pembahasan *User interface* [Kesimpulan dan Saran](#page-45-0)  *User* [Daftar Pustaka](#page-47-0) Model Komponen SPK

Perancangan Komponen Model SPK

# Perancangan Data (1)

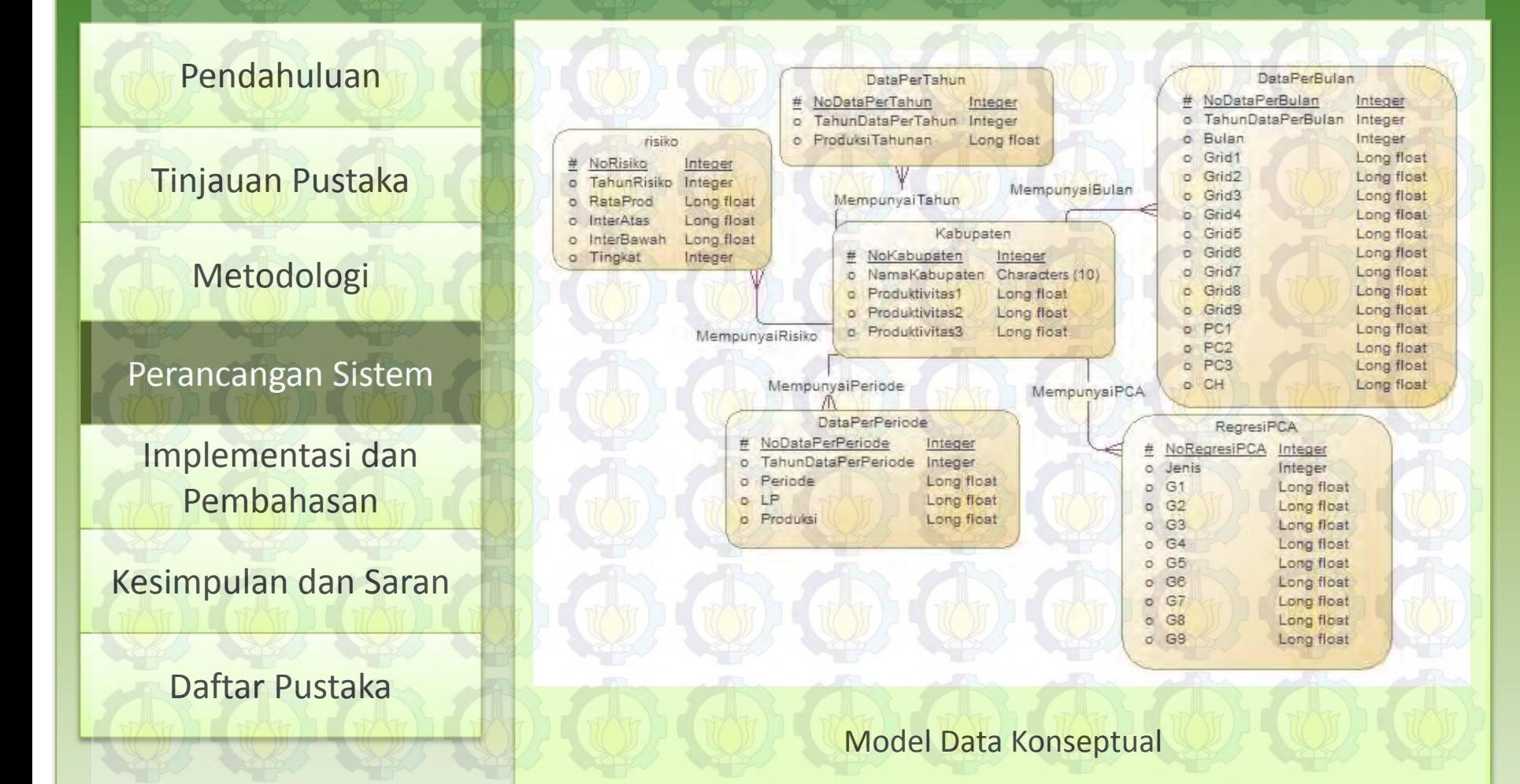

# Perancangan Data (2)

### [Pendahuluan](#page-1-0)

[Tinjauan Pustaka](#page-8-0) 

[Metodologi](#page-19-0) 

[Perancangan Sistem](#page-20-0) 

[Implementasi dan](#page-32-0)  Pembahasan

[Kesimpulan dan Saran](#page-45-0) 

[Daftar Pustaka](#page-47-0) 

![](_page_23_Figure_8.jpeg)

Model Data Fisik

### Perancangan Model

### [Pendahuluan](#page-1-0)

[Tinjauan Pustaka](#page-8-0) 

[Metodologi](#page-19-0) 

[Perancangan Sistem](#page-20-0) 

[Implementasi dan](#page-32-0)  Pembahasan

[Kesimpulan dan Saran](#page-45-0) 

- SPK yang akan dibuat menggunakan Model Regresi OLS dan Copula, yang tergolong ke dalam model kuantitatif.
- Model regresi OLS digunakan untuk memprediksi curah hujan berdasarkan data GCM.
- Model OLS tidak boleh ada variabel prediktor yang berhubungan, sehingga variabel yang saling berhubungan dijadikan 1 komponen dengan menghitung nilai PC
- Setelah diperoleh prediksi curah hujan dengan model OLS, selanjutnya digunakan Model Copula untuk memprediksi luas panen dari data curah hujan.

# Analisis dan Pemilihan Model (1)

[Pendahuluan](#page-1-0) 

[Tinjauan Pustaka](#page-8-0) 

[Metodologi](#page-19-0) 

[Perancangan Sistem](#page-20-0) 

[Implementasi dan](#page-32-0) 

Pembahasan

[Kesimpulan dan Saran](#page-45-0) 

[Daftar Pustaka](#page-47-0) 

• Berupa analisis arsitektur program serta pemilihan model yang sesuai untuk diimplementasikan pada data masing-masing kabupaten.

![](_page_25_Figure_2.jpeg)

# Analisis dan Pemilihan Model (2)

### [Pendahuluan](#page-1-0)

[Tinjauan Pustaka](#page-8-0) 

[Metodologi](#page-19-0) 

[Perancangan Sistem](#page-20-0) 

[Implementasi dan](#page-32-0)  Pembahasan

[Kesimpulan dan Saran](#page-45-0) 

[Daftar Pustaka](#page-47-0) 

• Penentuan Nilai *Principal Components* (PC)

Merupakan hasil pengolahan data grid dengan nilai eigen regresi PCA (*Principal Components Analysis*).

(1)

(2)

(3)

$$
PC1 = \sum_{i=1}^{9} grid_i \alpha_i
$$
  
PC2 =  $\sum_{i=1}^{9} grid_i \beta_i$  (1)

$$
PC3 = \sum_{i=1}^{9} grid_i \gamma_i
$$

# Analisis dan Pemilihan Model (3)

[Pendahuluan](#page-1-0) 

[Tinjauan Pustaka](#page-8-0) 

[Metodologi](#page-19-0) 

[Perancangan Sistem](#page-20-0) 

[Implementasi dan](#page-32-0)  Pembahasan

[Kesimpulan dan Saran](#page-45-0) 

[Daftar Pustaka](#page-47-0) 

• Penentuan nilai curah hujan, yang merupakan fungsi dari PC.

$$
CH = f(PC)
$$

(4)

Nilai curah hujan tidak mungkin negatif, sehingga apabila dari persamaan 4 hasil yang diperoleh negatif, nilai curah hujan didefinisikan sebagai nol.

Terdapat rumus curah hujan skenario untuk masingmasing kabupaten, yang diperoleh dengan menggunakan konstanta hasil regresi OLS.

# Analisis dan Pemilihan Model (4)

[Pendahuluan](#page-1-0) 

[Tinjauan Pustaka](#page-8-0) 

[Metodologi](#page-19-0) 

[Perancangan Sistem](#page-20-0) 

[Implementasi dan](#page-32-0)  Pembahasan

[Kesimpulan dan Saran](#page-45-0) 

[Daftar Pustaka](#page-47-0) 

• Prediksi luas panen skenario.

Menggunakan Model Copula dan merupakan tahap yang paling penting dalam menentukan risiko produksi.

 $LP = f(CH)$ 

Terdapat Model Copula untuk masing-masing kabupaten, yang diperoleh dengan menggunakan konstanta-konstanta Model Copula.

(5)

# Analisis dan Pemilihan Model (5)

[Pendahuluan](#page-1-0) 

### • Prediksi nilai produksi padi

[Tinjauan Pustaka](#page-8-0) 

[Metodologi](#page-19-0) 

[Perancangan Sistem](#page-20-0) 

[Implementasi dan](#page-32-0)  Pembahasan

[Kesimpulan dan Saran](#page-45-0) 

[Daftar Pustaka](#page-47-0) 

Dihitung dari data prediksi luas panen yang telah dihitung sebelumnya dengan data produktivitas padi yang berasal dari data awal.

 ${\rm Pr}\, oduksi_i = LP$   ${\rm Pr}\, oduktivitas_i$ 

(6)

(7)

Kemudian dihitung produksi per tahun masing-masing kabupaten.

$$
Prota = \sum_{i=1}^{3} Produksi_i
$$

# Analisis dan Pemilihan Model (6)

[Pendahuluan](#page-1-0) 

[Tinjauan Pustaka](#page-8-0) 

[Metodologi](#page-19-0) 

[Perancangan Sistem](#page-20-0) 

[Implementasi dan](#page-32-0)  Pembahasan

[Kesimpulan dan Saran](#page-45-0) 

[Daftar Pustaka](#page-47-0) 

**• Prediksi tingkat risiko produksi padi** 

Data produksi padi dihitung rata-rata antara data SRESA1 dan SRESA2.

Selanjutnya dilakukan perhitungan interval keyakinan.

Interval keyakinan (*confidence interval*) merupakan pendugaan interval yang disertai dengan tingkat keyakinan.

*IntervalKeyakinan* =  $\overline{X} \pm 2\overline{s}$ 

# Analisis dan Pemilihan Model (7)

[Pendahuluan](#page-1-0) 

[Tinjauan Pustaka](#page-8-0) 

[Metodologi](#page-19-0) 

#### [Perancangan Sistem](#page-20-0)

[Implementasi dan](#page-32-0)  Pembahasan

[Kesimpulan dan Saran](#page-45-0) 

#### [Daftar Pustaka](#page-47-0)

Dengan persamaan standar deviasi berikut:

$$
s = \sqrt{\frac{\sum_{i=1}^{n} (X_i - \overline{X})^2}{n-1}}
$$

Setelah diperoleh interval keyakinan, ditentukan tingkat risiko sebagai berikut:

- o Jika nilai produksi berada di dalam interval keyakinan, maka kabupaten tersebut memiliki tingkat risiko sedang.
- o Jika nilai produksi lebih dari batas atas interval keyakinan, maka kabupaten tersebut memiliki tingkat risiko rendah.
- o Jika produksi kurang dari batas bawah interval keyakinan, maka kabupaten tersebut memiliki tingkat risiko tinggi.

### Persiapan Data Input

### [Pendahuluan](#page-1-0)

#### [Tinjauan Pustaka](#page-8-0)

#### [Metodologi](#page-19-0)

#### [Perancangan Sistem](#page-20-0)

[Implementasi dan](#page-32-0)  Pembahasan

<span id="page-32-0"></span>[Kesimpulan dan Saran](#page-45-0) 

- Menyiapkan data yang dibutuhkan, yaitu data curah hujan GCM model CSIRO yang terdiri dari data historis (20C3M) dan data proyeksi/skenario (SRESA1B dan SRESA2).
- Data historis berupa data grid tahun 1982- 2000, sedangkan data skenario berupa data grid tahun 2001-2050.
- Masing-masing terdiri dari grid 1 hingga grid 9 setiap bulan untuk masing-masing kabupaten.

# Penentuan Nilai PC

[Pendahuluan](#page-1-0) 

[Tinjauan Pustaka](#page-8-0) 

[Metodologi](#page-19-0) 

[Perancangan Sistem](#page-20-0) 

[Implementasi dan](#page-32-0)  Pembahasan

[Kesimpulan dan Saran](#page-45-0) 

[Daftar Pustaka](#page-47-0) 

\$pc = \$g1\*\$grid1 + \$g2\*\$grid2 +<br>\$g3\*\$grid3 + \$g4\*\$grid4 + \$g3\*\$grid3 + \$g4\*\$grid4 + \$g5\*\$grid5 + \$g6\*\$grid6 +  $\sqrt{5g^{7*} \sqrt{g} \cdot 1}$  +  $\sqrt{5g^{8*} \sqrt{g} \cdot 1}$  + \$g9\*\$grid9;

### [Pendahuluan](#page-1-0)

[Tinjauan Pustaka](#page-8-0) 

[Metodologi](#page-19-0) 

[Perancangan Sistem](#page-20-0) 

[Implementasi dan](#page-32-0)  Pembahasan

[Kesimpulan dan Saran](#page-45-0) 

[Daftar Pustaka](#page-47-0) 

switch(\$kab){ case 1:{ //banyuwangi  $\frac{\cosh 250 - 0.981^* \cosh 25.56^* \cosh 2}}{$  break; case 2:{ //bojonegoro  $\frac{\text{Sch}}{\text{Sch}} = 192 - 2.78 \cdot \frac{\text{Spc1}}{\text{Spc1}} - 13.5 \cdot \frac{\text{Spc2}}{\text{Spc2}}$  break; case 3:{ //jember  $\frac{1}{2}$ ch = 220 - 1.41\*\$pc1 - 14.6\*\$pc2 - 12.3\*\$pc3;} break; case 4:{ //lamongan  $\frac{\text{Sch}}{\text{Sch}} = -229 + 84.2 \cdot \frac{\text{Spc1}}{\text{Spc1}} + 247 \cdot \frac{\text{Spc2}}{\text{Spc2}}$  break; case 5:{ //ngawi  $\frac{\cosh 278 - 4.75^* \cdot \cosh 1 + 10.1^* \cdot \cosh 2}{1}$  break;  $\mathbb{Z}$ 

 $if(\$ch < 0)$ {  $\$ch = 0;$  }

Curah Hujan Skenario

# Luas Panen Skenario (1)

[Pendahuluan](#page-1-0) 

#### [Tinjauan Pustaka](#page-8-0)

[Metodologi](#page-19-0) 

#### [Perancangan Sistem](#page-20-0)

[Implementasi dan](#page-32-0)  Pembahasan

[Kesimpulan dan Saran](#page-45-0) 

[Daftar Pustaka](#page-47-0) 

**//KABUPATEN BANYUWANGI:** *\$lp[\$tah]=exp(10.8112+0.0006\*\$ch1[\$tah]- 0.0001\*\$ch2[\$tah]- 0.0003\*\$ch3[\$tah]+0.0002\*\$ch4[\$tah]); //periode1 \$lp[\$tah]=exp(10.2994- 0.0001\*\$ch5[\$tah]+0.0013\*\$ch6[\$tah]- 0.0013\*\$ch7[\$tah]-0.0002\*\$ch8[\$tah]); //periode2 \$lp[\$tah]=exp(10.2298+0.0006\*\$ch10[\$tah]+ 0.0004\*\$ch11[\$tah]+0.0003\*\$ch12[\$tah ]); //periode3*

### Luas Panen Skenario (2)

[Pendahuluan](#page-1-0) 

[Tinjauan Pustaka](#page-8-0) 

[Metodologi](#page-19-0) 

[Perancangan Sistem](#page-20-0) 

[Implementasi dan](#page-32-0)  Pembahasan

[Kesimpulan dan Saran](#page-45-0) 

[Daftar Pustaka](#page-47-0) 

### **//KABUPATEN BOJONEGORO:**

*\$lp[\$tah]=exp(11.0727+0.0003\*\$ch1[\$tah]+ 0.0001\*\$ch2[\$tah]-0.0001\*\$ch3[\$tah]- 0.0001\*\$ch4[\$tah]); //periode1 \$lp[\$tah]=exp(9.7273+0.0044\*\$ch5[\$tah]+ 0.004\*\$ch6[\$tah]-0.0011\*\$ch7[\$tah]- 0.0013\*\$ch8[\$tah]); //periode2 \$lp[\$tah]=exp(8.6694+0.0042\*\$ch9[\$tah]- 0.0002\*\$ch10[\$tah]+0.001\*\$ch11[\$tah]- 0.001\*\$ch12[\$tah]); //periode3*

### Luas Panen Skenario (3)

[Pendahuluan](#page-1-0) 

[Tinjauan Pustaka](#page-8-0) 

[Metodologi](#page-19-0) 

[Perancangan Sistem](#page-20-0) 

[Implementasi dan](#page-32-0)  Pembahasan

[Kesimpulan dan Saran](#page-45-0) 

[Daftar Pustaka](#page-47-0) 

**//KABUPATEN JEMBER:** *\$lp[\$tah]=exp(11.1462- 0.0001\*\$ch3[\$tah]+0.0002\*\$ch4[\$tah]); //periode1 \$lp[\$tah]=exp(10.6961+0.0011\*\$ch5[\$tah]+ 0.0008\*\$ch6[\$tah]- 0.0012\*\$ch7[\$tah]+0.0004\*\$ch8[\$tah]); //periode2 \$lp[\$tah]=exp(9.7154+0.0002\*\$ch9[\$tah]+ 0.0008\*\$ch10[\$tah]+0.0003\*\$ch11[\$tah ]+ 0.0001\*\$ch12[\$tah]); //periode3*

### Luas Panen Skenario (4)

[Pendahuluan](#page-1-0) 

#### [Tinjauan Pustaka](#page-8-0)

[Metodologi](#page-19-0) 

#### [Perancangan Sistem](#page-20-0)

[Implementasi dan](#page-32-0)  Pembahasan

[Kesimpulan dan Saran](#page-45-0) 

[Daftar Pustaka](#page-47-0) 

**//KABUPATEN LAMONGAN:** \$lp[\$tah]=exp(11.1135+0.0001\*\$ch1[\$tah]- 0.0002\*\$ch3[\$tah]+0.0002\*\$ch4[\$tah]); *//periode1* \$lp[\$tah]=exp(10.7296+0.0002\*\$ch5[\$tah]- 0.0026\*\$ch6[\$tah]- 0.0004\*\$ch7[\$tah]+0.0021\*\$ch8[\$tah]); *//periode2* \$lp[\$tah]=exp(9.5609- 0.0011\*\$ch9[\$tah]+0.0022\*\$ch10[\$tah]- 0.0018\*\$ch11[\$tah]+0.0002\*\$ch12[\$tah]); *//periode3*

### Luas Panen Skenario (5)

### [Pendahuluan](#page-1-0)

#### [Tinjauan Pustaka](#page-8-0)

[Metodologi](#page-19-0) 

#### [Perancangan Sistem](#page-20-0)

[Implementasi dan](#page-32-0)  Pembahasan

[Kesimpulan dan Saran](#page-45-0) 

[Daftar Pustaka](#page-47-0) 

### **//KABUPATEN NGAWI:**

\$lp[\$tah]=exp(10.5826+0.0001\*\$ch2[\$tah]- 0.0001\*\$ch3[\$tah]+0.0002\*\$ch4[\$tah]); *//periode1* \$lp[\$tah]=exp(10.4984+0.0004\*\$ch5[\$tah]- 0.0005\*\$ch6[\$tah]+0.0008\*\$ch7[\$tah]- 0.0006\*\$ch8[\$tah]); *//periode2* \$lp[\$tah]=exp(9.3203+0.0016\*\$ch9[\$tah]+0.0015 \*\$ch10[\$tah]- 0.0003\*\$ch11[\$tah]+0.0003\*\$ch12[\$tah]); *//periode3*

# Produksi Skenario

[Pendahuluan](#page-1-0) 

[Tinjauan Pustaka](#page-8-0) 

[Metodologi](#page-19-0) 

[Perancangan Sistem](#page-20-0) 

[Implementasi dan](#page-32-0)  Pembahasan

[Kesimpulan dan Saran](#page-45-0) 

[Daftar Pustaka](#page-47-0) 

\$produksi= \$produktivitas\*\$lp;

\$prota+=\$produksi;

# Tingkat Risiko Produksi (1)

[Pendahuluan](#page-1-0) 

[Tinjauan Pustaka](#page-8-0) 

[Metodologi](#page-19-0) 

[Perancangan Sistem](#page-20-0) 

[Implementasi dan](#page-32-0)  Pembahasan

[Kesimpulan dan Saran](#page-45-0) 

[Daftar Pustaka](#page-47-0) 

//ambil data produksi tahunan SRESA1B \$prod1[\$tah]=\$kolom['PRODUKSITAHUNAN2'];

//ambil data produksi tahunan SRESA2 \$prod2[\$tah]=\$kolom['PRODUKSITAHUNAN3'];

//hitung rata-rata produksi \$rataprod[\$tah]=(\$prod1[\$tah] + \$prod2[\$tah])/2;

\$sd[\$tah] = sqrt((\$rataprod[\$tah]-\$xbar) \* (\$rataprod[\$tah]-\$xbar)/39);

\$interatas[\$tah] = \$xbar+2\*\$sd[\$tah]; \$interbawah[\$tah] = \$xbar-2\*\$sd[\$tah];

### [Pendahuluan](#page-1-0)

[Tinjauan Pustaka](#page-8-0) 

[Metodologi](#page-19-0) 

[Perancangan Sistem](#page-20-0) 

[Implementasi dan](#page-32-0)  Pembahasan

[Kesimpulan dan Saran](#page-45-0) 

[Daftar Pustaka](#page-47-0) 

if (\$rataprod[\$tah] > \$interatas[\$tah]) { \$tingkat = 1; echo "Tahun ".\$tah." Risiko rendah<br/>br/>"; \$rendah++;

Tingkat Risiko Produksi (2)

}

{

}

else if (\$rataprod[\$tah] < \$interbawah[\$tah])

 \$tingkat = 3; echo "Tahun ".\$tah." Risiko tinggi<br/>>tinggi>"; \$tinggi++; } else{ \$tingkat = 2; echo "Tahun ".\$tah." Risiko sedang<br/>br/>"; \$sedang++;

# Tingkat Risiko Produksi (3)

[Pendahuluan](#page-1-0) 

[Tinjauan Pustaka](#page-8-0) 

[Metodologi](#page-19-0) 

[Perancangan Sistem](#page-20-0) 

[Implementasi dan](#page-32-0)  Pembahasan

[Kesimpulan dan Saran](#page-45-0) 

![](_page_43_Picture_107.jpeg)

# Peta Tematik

### [Pendahuluan](#page-1-0)

[Tinjauan Pustaka](#page-8-0) 

[Metodologi](#page-19-0) 

[Perancangan Sistem](#page-20-0) 

[Implementasi dan](#page-32-0)  Pembahasan

[Kesimpulan dan Saran](#page-45-0) 

[Daftar Pustaka](#page-47-0) 

![](_page_44_Figure_9.jpeg)

#### sm **DI JAWA TIMUR**

![](_page_44_Figure_11.jpeg)

![](_page_44_Figure_12.jpeg)

Peta Tematik Tingkat Risiko Produksi

### Kesimpulan

[Pendahuluan](#page-1-0) 

[Tinjauan Pustaka](#page-8-0) 

[Metodologi](#page-19-0) 

[Perancangan Sistem](#page-20-0) 

[Implementasi dan](#page-32-0)  Pembahasan

<span id="page-45-0"></span>[Kesimpulan dan Saran](#page-45-0) 

- 1. Data prediksi luas panen berhasil diperoleh dari data prediksi curah hujan dengan menggunakan Model Copula. Dari data prediksi luas panen, diperoleh data prediksi produksi padi. Selanjutnya dari data tersebut berhasil diperoleh prediksi tingkat risiko produksi padi dari tahun 2011 hingga tahun 2050.
- 2. Banyaknya produksi padi per tahun dengan tingkat risiko tinggi mulai tahun 2011 hingga 2050 berurutan dari yang terbanyak: Lamongan 30 kali, Ngawi 20 kali, Banyuwangi dan Jember masingmasing 19 kali, dan terakhir Bojonegoro sebanyak 18 kali.

### [Pendahuluan](#page-1-0)

[Tinjauan Pustaka](#page-8-0) 

[Metodologi](#page-19-0) 

[Perancangan Sistem](#page-20-0) 

[Implementasi dan](#page-32-0)  Pembahasan

[Kesimpulan dan Saran](#page-45-0) 

[Daftar Pustaka](#page-48-0) 

1. Untuk pengembangan program, diharapkan sistem dapat menghasilkan koefisienkoefisien Model OLS dan Copula.

Saran

2. Untuk penelitian selanjutnya disarankan tentang analisis parameter lain yang berhubungan dengan produksi pertanian, seperti pola tanam, sistem irigasi, dan lainlain yang disesuaikan dengan hasil prediksi tingkat risiko produksi padi yang telah diperoleh dalam penelitian ini.

### Daftar Pustaka (1)

![](_page_47_Figure_1.jpeg)

[Tinjauan Pustaka](#page-8-0) 

#### [Metodologi](#page-19-0)

[Perancangan Sistem](#page-20-0) 

[Implementasi dan](#page-32-0)  Pembahasan

<span id="page-47-0"></span>[Kesimpulan dan Saran](#page-45-0) 

- 1. Survei Angkatan Kerja Nasional (Sakernas) 2004, 2005, 2006, 2007, 2008, 2009, 2010, 2011, 2012, dan 2013. **Data Badan Pusat Statistik (BPS).**  http://www.bps.go.id/tab\_sub/view.php?kat=1&t abel=1&daftar=1&id\_subyek=06&notab=2 diakses pada 20 Juli 2014.
- 2. Sugumaran, Ramanathan dan Degroote, John. 2011. *Spatial Decision Support Systems Principles and Practices*. **Boca Raton: CRC Press Taylor and Francis Group, LLC.**
- 3. Rao, N. H., Brownee, Sheena M., dan Sarma, P.B.S. 2004. *GIS-Based Decision Support System For Real Time Water Demand Estimation in Canal Irrigation Systems*. **Current Science, Vol. 87, No. 5, 10 September 2004.**

### Daftar Pustaka (2)

[Pendahuluan](#page-1-0) 

[Tinjauan Pustaka](#page-8-0) 

[Metodologi](#page-19-0) 

[Perancangan Sistem](#page-20-0) 

[Implementasi dan](#page-32-0)  Pembahasan

<span id="page-48-0"></span>[Kesimpulan dan Saran](#page-45-0) 

- 4. Mbilinyi dkk. 2007. *Gis-Based Decision Support System For Identifying Potential Sites For Rainwater Harvesting.* **ScienceDirect, Physics and Chemistry of the Earth 32 (2007) 1074–1081.**
- 5. Waksman, Guy dkk. 2010. *Decision Support System in French Agriculture: The Need for Information Exchanges*. **Scientific and Technical Information and Rural Development IAALD XIIIth World Congress, Montpellier, 26-29 April 2010.**
- 6. Sutikno, Setiawan, dan Mukhlash, Imam. 2013. *Pengembangan Teknologi Adaptasi Produksi Pertanian Terhadap Perubahan Iklim Melalui Pendekatan Extreme Value Theory*. Laporan Akhir Penelitian Strategis Nasional Tahun Ke-2 dari Rencana 3 Tahun. **Surabaya: Lembaga Penelitian dan Pengabdian Masyarakat (LPPM) ITS.**

### Daftar Pustaka (3)

[Pendahuluan](#page-1-0) 

[Tinjauan Pustaka](#page-8-0) 

[Metodologi](#page-19-0) 

[Perancangan Sistem](#page-20-0) 

[Implementasi dan](#page-32-0)  Pembahasan

[Kesimpulan dan Saran](#page-45-0) 

- 7. Paramita O, Pratnya., Sutikno, dan Kuswanto, Heri. (2012). "Pendekatan Copula untuk Penyusunan Peta Kerawanan Puso Tanaman Padi di Jawa Timur dengan Indikator El-nino Southern Oscillation (ENSO)". **Surabaya: Jurusan Statistika ITS.**
- 8. Turban, Efraim dan Aronson, Jay E. 1998. "*Decisions Support Systems and Intelligent Systems*". **New Jersey: Prentice-Hall International, Inc.**
- 9. Nath, Shree S dkk. 2000. *Applications Of Geographical Information Systems (GIS) For Spatial Decision Support in Aquaculture*. **Elsevier Science, B.V**

![](_page_50_Picture_0.jpeg)